## **Programs as data Interpretation vs compilation, stack machines**

### Peter Sestoft Monday 2012-09-03

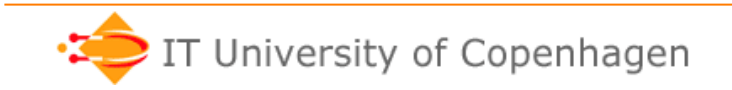

**www.itu.dk** 1

# **Plan for today**

- F# polymorphic functions and types
- Concepts:
	- free and bound variables and occurrences
	- closed expressions
	- substitution
- Interpreters and compilers
- Compilation of expressions
	- Replace names by indices (numbers)
	- To stack machine code, without variables
	- To stack machine code, with variables
- The Postscript language

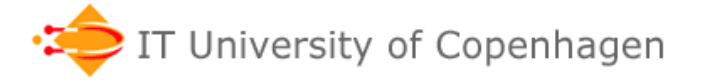

## **F# polymorphic functions**

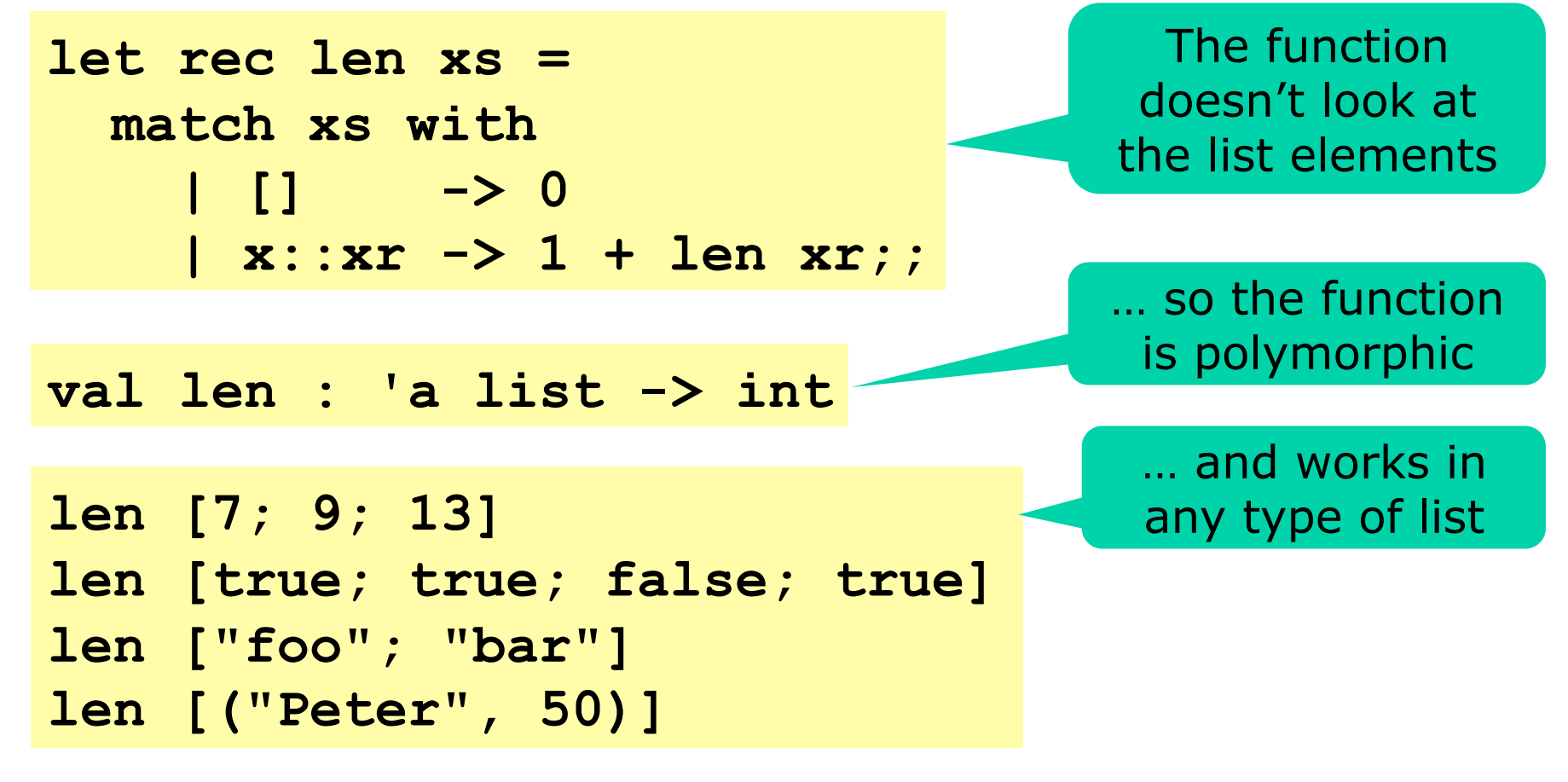

• Same as a generic **method** in Java or C#

**static int Count<T>(IEnumerable<T> xs) { ... }** 

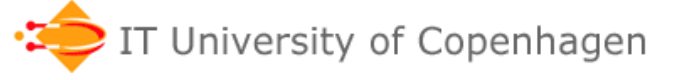

## **F# polymorphic types**

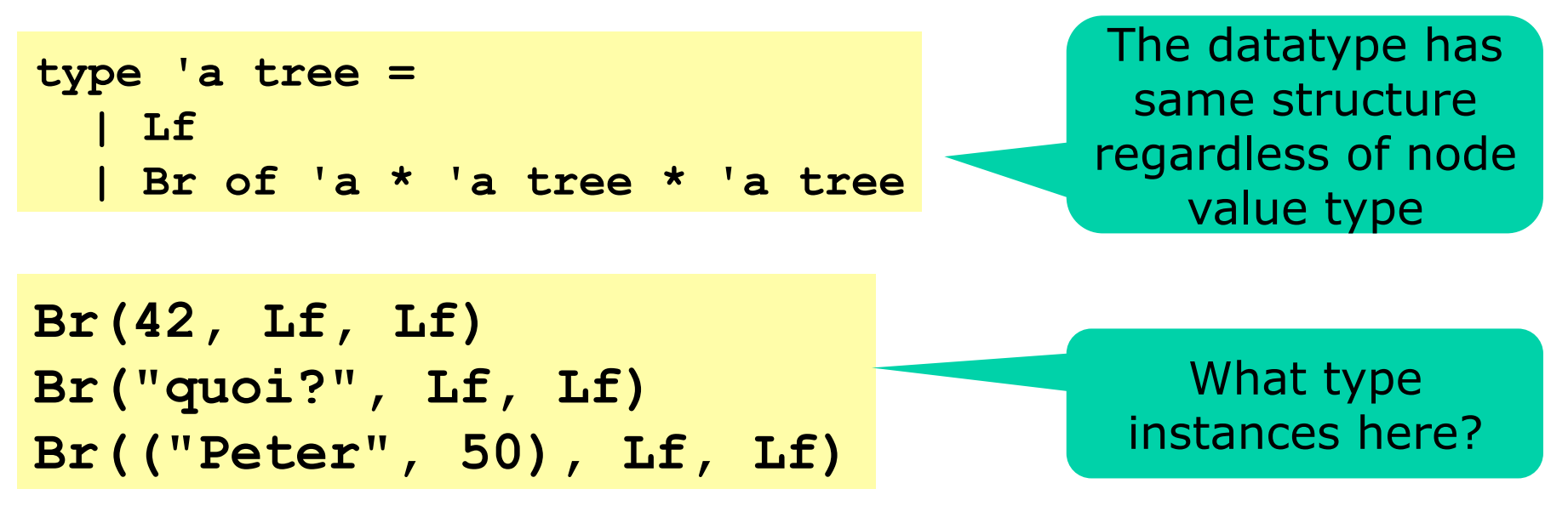

• Same as a generic **type** in Java or C#:

```
class ArrayList<T> { ... } 
interface IEnumerable<T> { ... } 
struct Pair<T,U> { ... } 
delegate R Func<A,R>(A x);
```
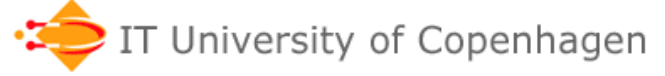

# **Kinds of polymorphism**

- *Parametric polymorphism*, as in ML, F#, Java and C#:
	- The type variable 'a stands for an arbitrary type
	- A parametric polymorphic function works the same way regardless what the type variable stands for
- *Bounded parametric polymorphism*, as in Java, C#:
	- The type variable T stands for a type with certain properties
	- For instance, a List<T> is printable if all its elements are:

```
class List<T> : IPrintable where T : IPrintable { ... }
```
- *Ad hoc polymorphism*, or *overloading*:
	- Java operator (+) works on int, double, String but not boolean
- *Virtual method calls* are sometimes said to be `polymorphic'

```
Vehicle v = getMyVehicle(); 
May call getWeight() May call getWeight()
                               on Bike, Car, Tank, …
```
- A parametric polymorphic type is an assertion about a function
	- What terminating pure F# function has type 'a -> 'a **??**
	- What terminating pure F# function has type 'a \* 'b -> 'b \* 'a **??**

### **Polymorphic functions on polymorphic types**

```
let rec preorder1 t = 
    match t with 
     | Lf -> [] 
     | Br(v, t1, t2) -> v :: preorder1 t1 @ preorder1 t2
```
- Return the tree's node values in pre-order – first root, then left subtree, then right subtree
- Works on any type of tree
- What is the type of this function?

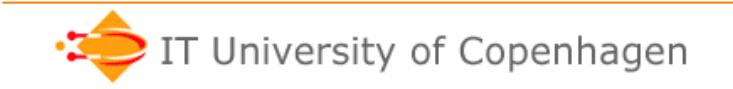

### **Accumulating parameters**

- The append (@) operation may be slow
- A faster version of preorder, no append!

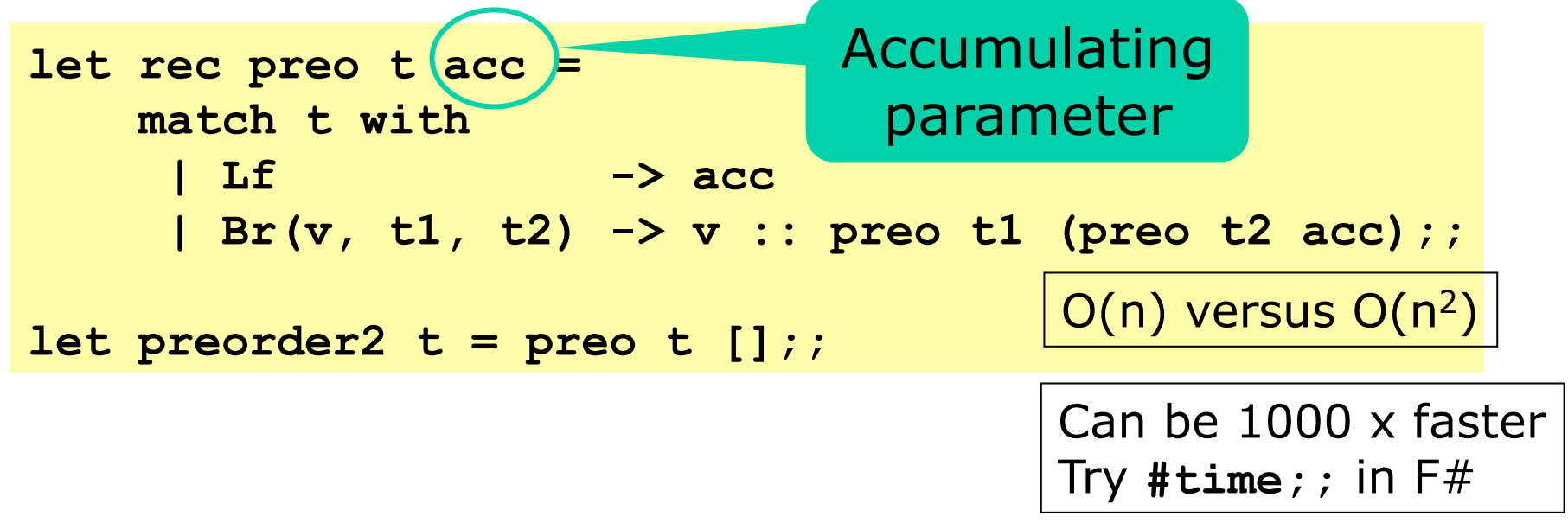

• Function **preorder2** is correct because:

**preo t acc = preorder1 t @ acc** 

• and therefore:

**preorder2 t = preo t [] = preorder1 t** 

## **Proof, by induction on the tree**

- Case  $t = Lf$ :
	- preo Lf acc
	- $=$  acc
	- $=$   $\lceil \cdot \rceil$   $\circledcirc$  acc
	- = preorder1 Lf @ acc
- Case **t = Br(v, t1, t2)**:
	- preo  $(Br(v, t1, t2))$  acc
	- $= v ::$  preo t1 (preo t2 acc)
	- $= v$  :: preo t1 (preorder1 t2  $\omega$  acc)
	- $= v$  :: preorder1 t1  $\omega$  (preorder1 t2  $\omega$  acc)
	- $= (v ::$  preorder1 t1 @ preorder1 t2) @ acc
	- $=$  preorder1 (Br(v, t1, t2)) @ acc

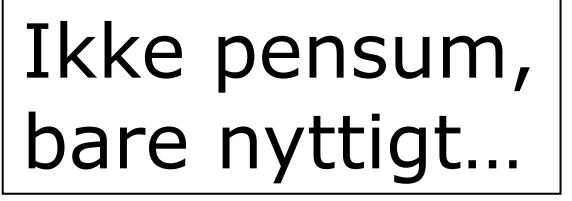

## **Set operations in F#**

- We represent a set as a list without duplicates; simple but inefficient for large sets
- The empty set  $\varnothing$  is represented by []
- Set membership:  $x \in V$ s

```
let rec mem x vs = 
     match vs with 
       | [] -> false 
     | v::vr -> x=v || mem x vr;;
```

```
> mem 42 [2; 5; 3];; 
val it : bool = false 
> mem 42 [];; 
val it : bool = false 
> mem 42 [2; 67; 42; 5];; 
val it : bool = true
```
## **Set union and difference in F#**

• Set union: A ∪ B

```
let rec union (xs, ys) = 
     match xs with 
     | [] -> ys 
     | x::xr -> if mem x ys then union(xr, ys) 
                 else x :: union(xr, ys);;
```
• Set difference: A \ B

```
let rec minus (xs, ys) = 
     match xs with 
     | [] -> [] 
     | x::xr -> if mem x ys then minus(xr, ys) 
                 else x :: minus(xr, ys);;
```
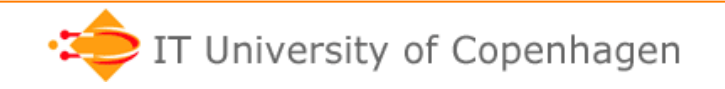

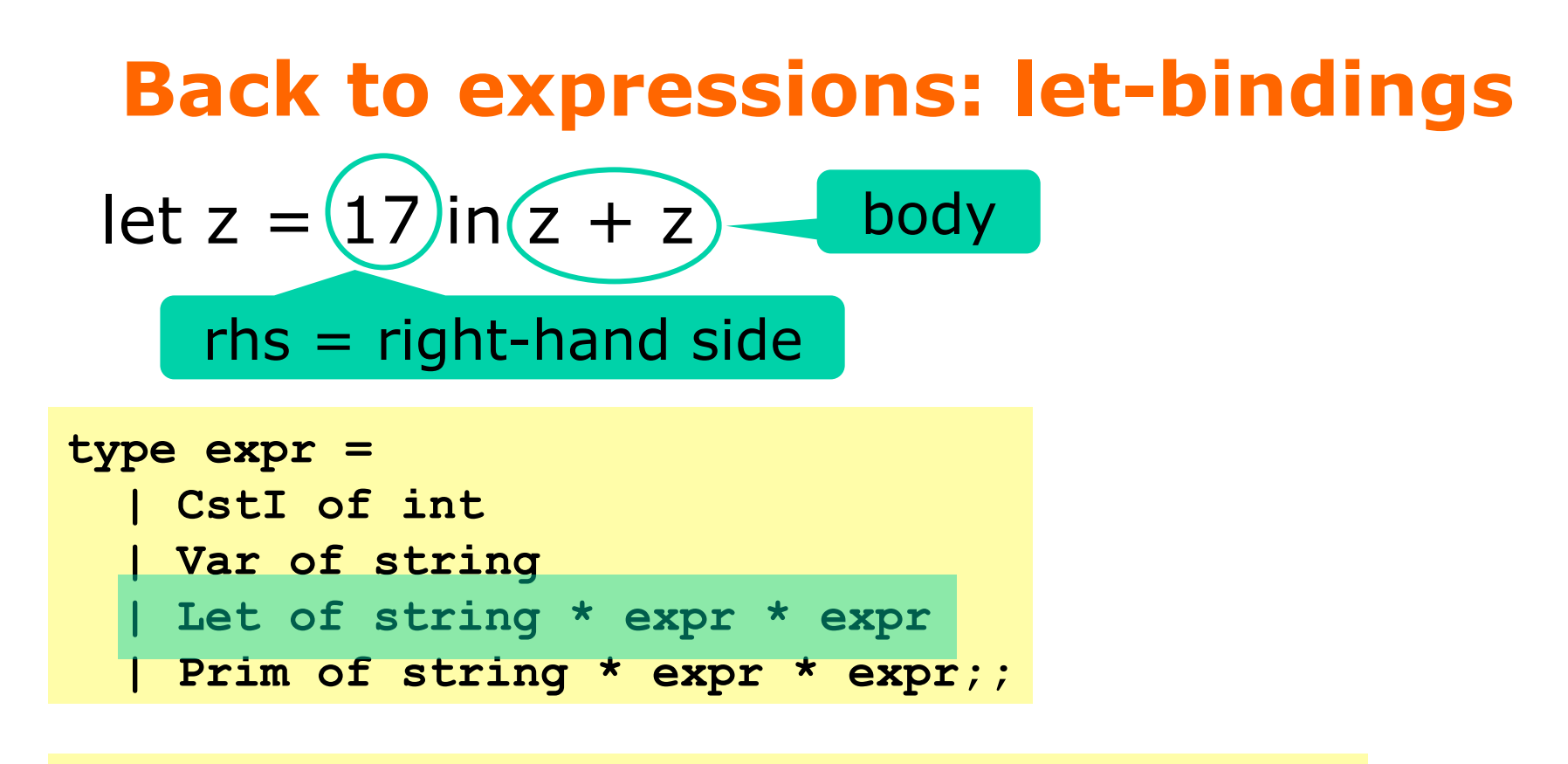

**Let("z", CstI 17, Prim("+", Var "z", Var "z"))**

• How represent

```
let z=x in z+xlet z=3 in let y=z+1 in z+ylet z = (let x = 4 in x + 5) in z * 2
```
### **Evaluation of expressions with let**

```
let rec eval e (env : (string * int) list) : int = 
    match e with 
     | CstI i -> i 
     | Var x -> lookup env x 
    | Let(x, erhs, ebody) -> 
      let xval = eval erhs env 
     let env1 = (x, xval) :: env in eval ebody env1 
     | Prim("+", e1, e2) -> eval e1 env + eval e2 env 
     | Prim("*", e1, e2) -> eval e1 env * eval e2 env 
     | Prim("-", e1, e2) -> eval e1 env - eval e2 env 
     | Prim _ -> failwith "unknown primitive";;
```
- To evaluate "**let x=erhs in ebody**":
	- Evaluate **erhs** in given environment to get **xval**
	- Extend **env** with binding **(x, xval)** binding to get **env1**
	- Evaluate **ebody** in **env1**

### **Concepts:**

#### **Free and bound variable occurrences**

- A variable occurrence **x** is *bound* if it is in the **ebody** of a binding **let x=erhs in ebody**
- Otherwise it is *free*
- Which occurrences are bound and which free here:  $let z=x in z+x$ let  $z=3$  in let  $y=z+1$  in  $x+y$ let  $z = (let x = 4 in x + 5)$  in  $z * 2$ let z=(let x=4 in x+5) + x in  $z*2$
- A variable is *free* if it has some free occurrence
- Usually, a program must have no free variables...
- (… in C it may, but then must be bound by linking)

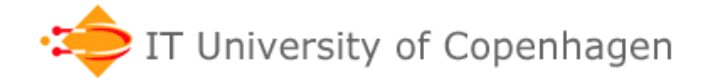

### **Finding the set of free variables**

```
let rec freevars e : string list = 
    match e with 
    | CstI i -> [] 
    | Var x -> [x] 
    | Let(x, erhs, ebody) -> 
      union (freevars erhs, minus (freevars ebody, [x])) 
    | Prim(ope, e1, e2) -> union (freevars e1, freevars e2)
```
• An expression is *closed* if it has no free variables

**let closed e = (freevars e = [])** 

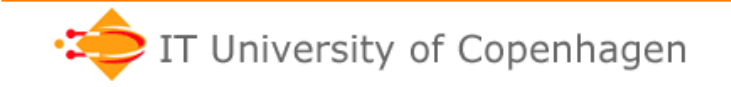

## **Substitution: replace free variables**

- The substitution **[(5-4)/z](y\*z)** replaces free **z** by expression **(5-4)** in expr. **(y\*z)**
- The result is  $(y*(5-4))$
- Think of **[(5-4)/z]** as an environment that maps **z** to **(5-4)** Like **[("z", Prim("-", CstI 5, CstI 4))]**
- A variable not mentioned maps to itself:

```
let rec lookOrSelf env x = 
    match env with 
     | [] -> Var x 
     | (y, e)::r -> if x=y then e else lookOrSelf r x;;
```
## **Substitution, continued**

- Substitution affects only free occurrences of **z**
- So what is the expected result of **[(5-4)/z](let z=22 in y\*z end) ??**
- And what is the expected result of **[(5-4)/z](z + let z=22 in y\*z end) ??**
- Remove **z** from environment when processing **body** of **let z = rhs in body end**

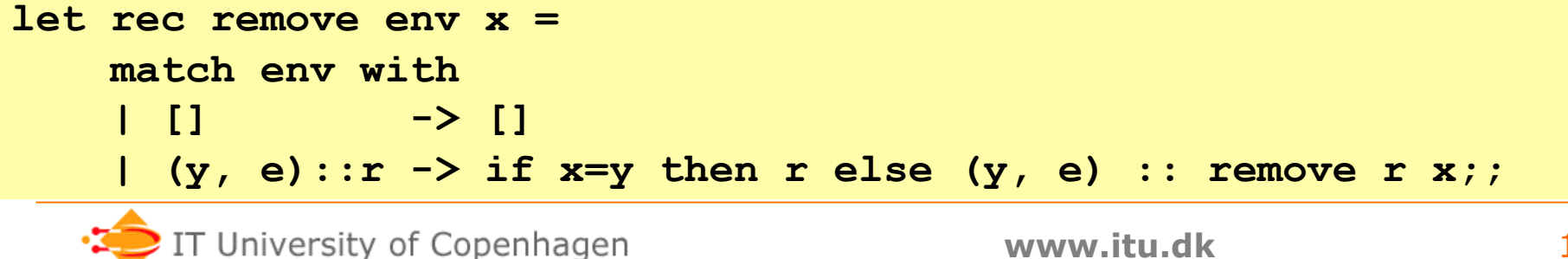

# **Naive implementation of substitution**

• Substitution recursively transforms expr. e:

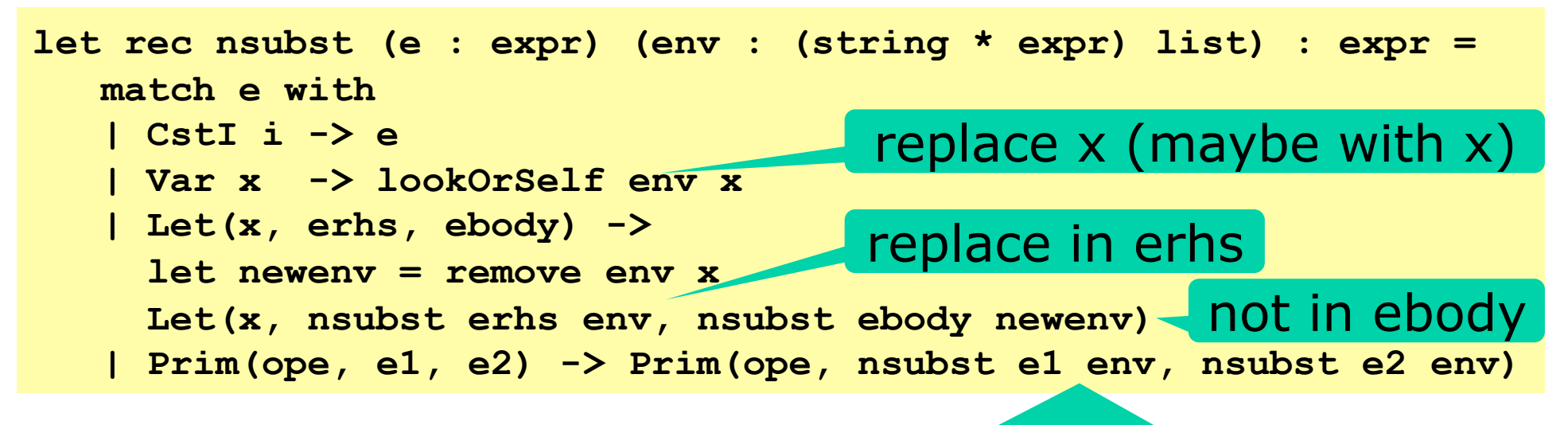

• Apparently this works:

**> let e6 = Prim("+", Var "y", Var "z");; > let e6s2 = nsubst e6 [("z", Prim("-", CstI 5, CstI 4))];; val e6s2 : expr = Prim ("+",Var "y",Prim ("-",CstI 5,CstI 4))** 

• Also **[(5-4)/z](let z=22 in y\*z end)** gives **let z=22 in y\*z end** as it should

IT University of Copenhagen

recursively in operands

### **Problem: Capture of free variables**

- But replacing **y** by **z**, as in **[z/y](let z=22 in y\*z end)** gives **let z=22 in z\*z end**
- The free variable z that was substituted in for variable y was *captured* by let z=...
- In a substitution [e/y]... free variables in e should remain free

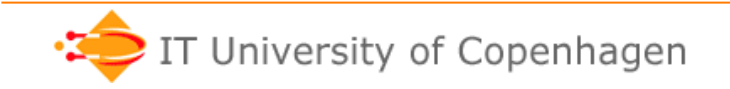

# **Capture-avoiding substitution**

- To avoid capture of new **free** variables, rename existing **bound** variables
- Easy: Invent fresh names, substitute for old

```
let rec subst (e : expr) (env : (string * expr) list) : expr = 
     match e with 
     | CstI i -> e 
     | Var x -> lookOrSelf env x 
     | Let(x, erhs, ebody) -> 
       let newx = newVar x 
       let newenv = (x, Var newx) :: remove env x 
       Let(newx, subst erhs env, subst ebody newenv) 
     | Prim(ope, e1, e2) -> Prim(ope, subst e1 env, subst e2 env) 
let newVar : string -> string = 
     let n = ref 0 
     let varMaker x = (n := 1 + !n; x + string (!n)) 
     varMaker 
                                          make fresh variables 
                                        rename bound 
                                           variable x
```
### **Interpretation and compilation**

• Interpretation = one-stage execution/evaluation:

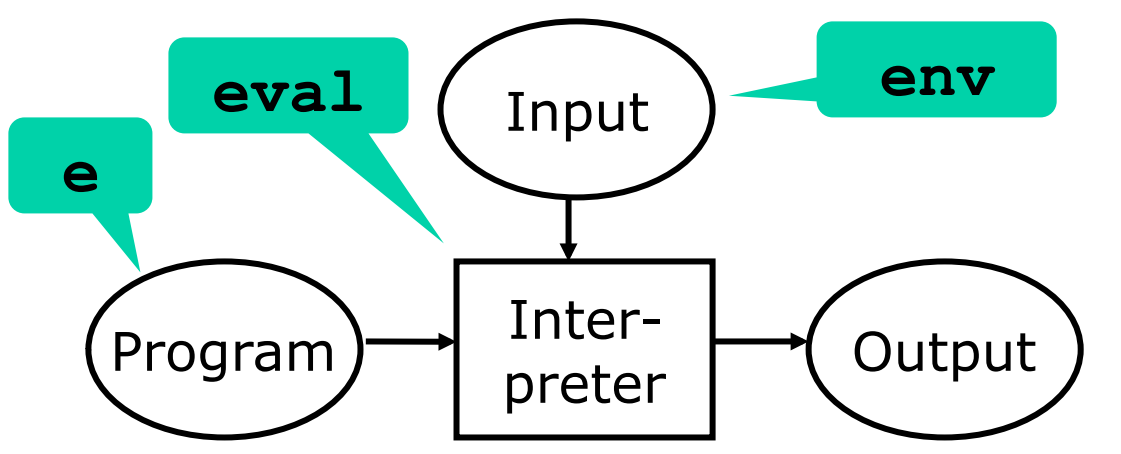

• Compilation = two-stage execution/evaluation:

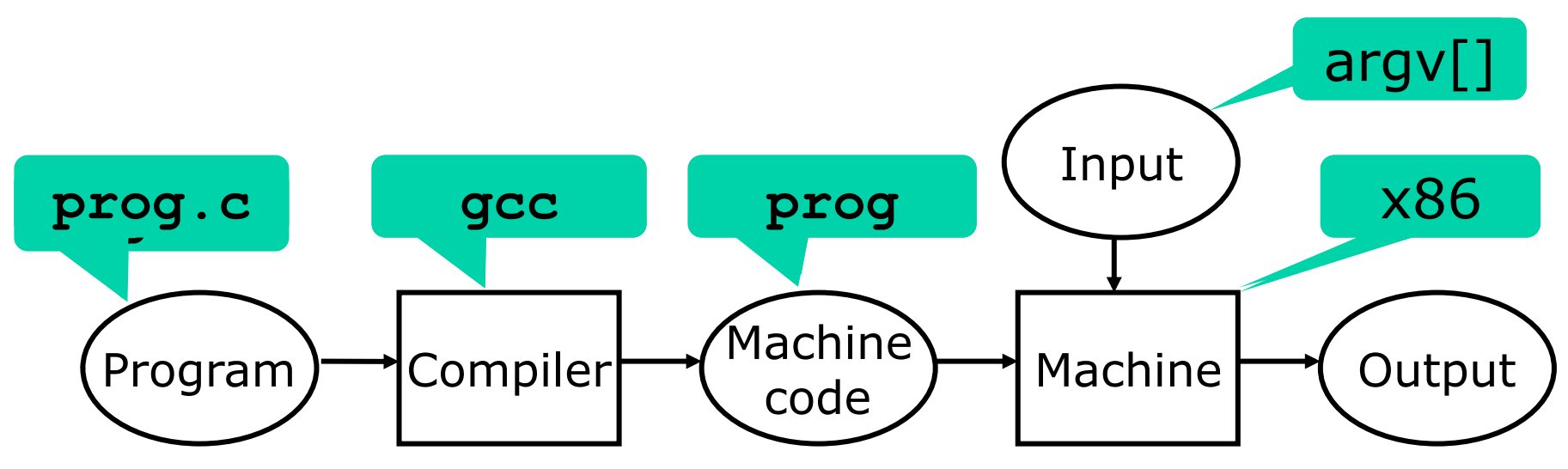

# **Why compilation?**

- Better correctness and safety. The compiler can:
	- check that all names are defined: classes, methods, fields, variables, types, functions, …
	- check that the names have the correct type
	- check that it is legal to refer to them (not private etc)
	- improve the code, e.g. inline calls to private methods
- Better performance
	- The compiler checks are performed once, but the machine code gets executed again and again
- Why *not* compilation?
	- Compilation reduces flexibility by imposing static type checks and static name binding
	- Web programming often requires more flexibility
	- … hence PHP, Python, Ruby, JavaScript, VB.NET, …

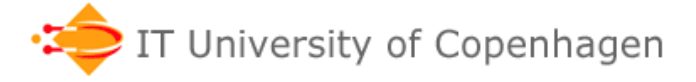

### **Replacing variable names with indices**

- After compilation, there are no variable names, only indices (locations), at runtime
- Instead of symbolic names:

```
Let("z", CstI 17, Prim("+", Var "z", Var "z"))
```
we shall use variable indexes:

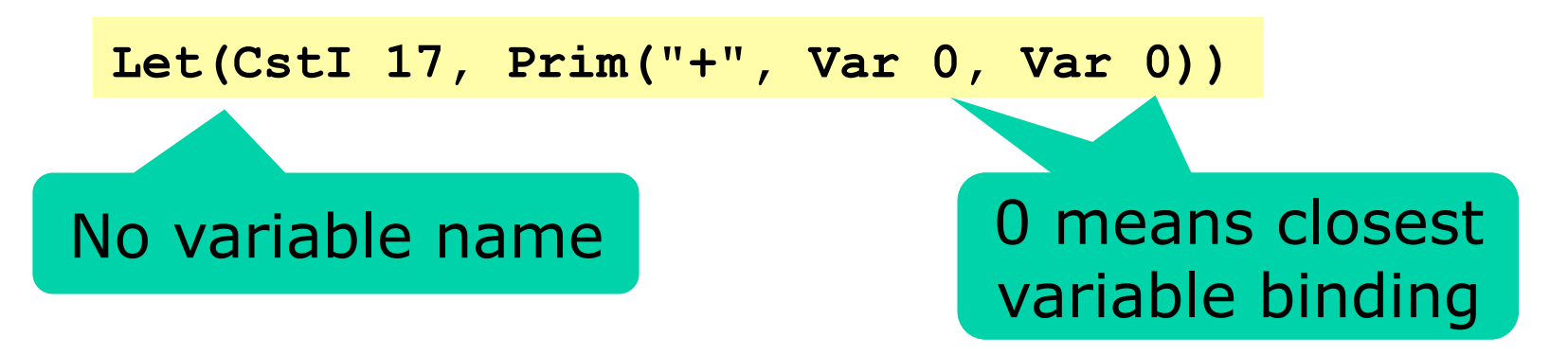

• Index = number of let-bindings to cross:

**Let("z", CstI 17, Let("y", CstI 25, Prim("+", Var "z", Var "y")))**

### **Indexes instead of variable names**

• We shall compile to this "target" language:

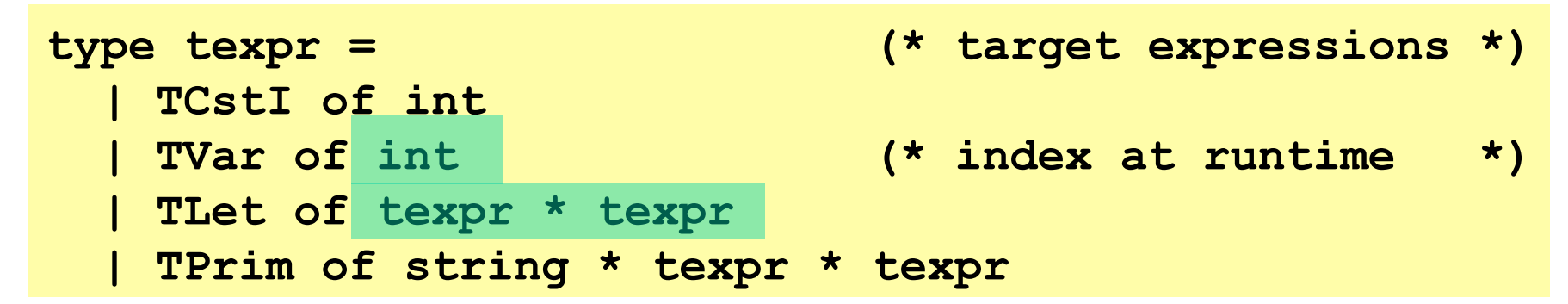

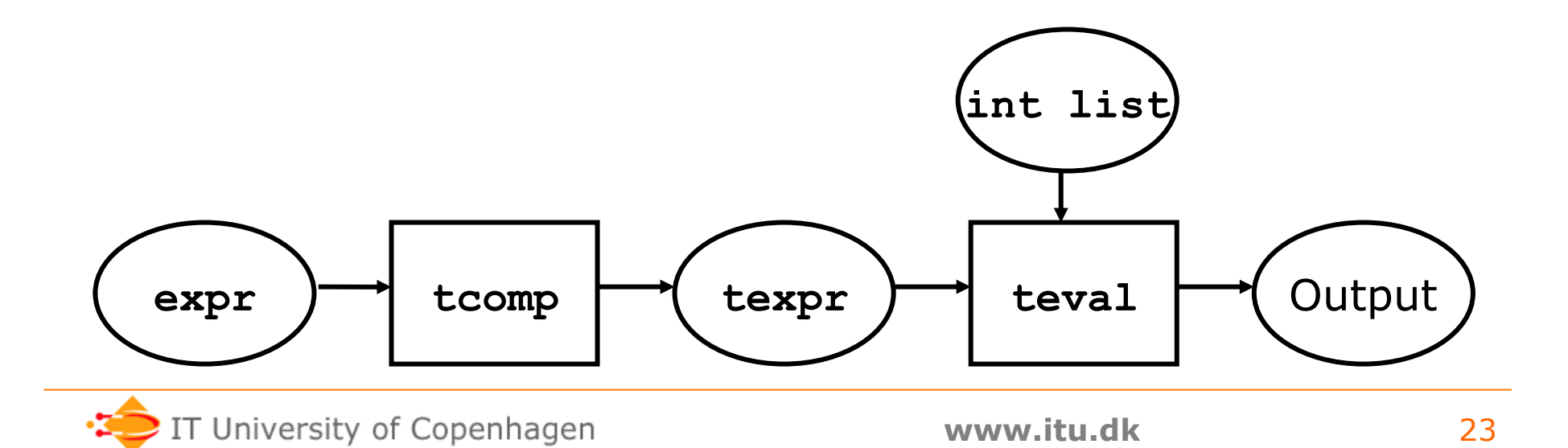

## **Evaluating texprs**

• The runtime environment of a texpr is a list of values – not (name, value) pairs

```
let rec teval (e : texpr) (renv : int list) : int = 
    match e with 
     | TCstI i -> i 
     | TVar n -> List.nth renv n 
     | TLet(erhs, ebody) -> 
       let xval = teval erhs renv 
       let renv1 = xval :: renv 
      teval ebody renv1 
     | TPrim("+", e1, e2) -> teval e1 renv + teval e2 renv 
     | TPrim("*", e1, e2) -> teval e1 renv * teval e2 renv 
     | TPrim("-", e1, e2) -> teval e1 renv - teval e2 renv 
     | TPrim _ -> failwith "unknown primitive"
```
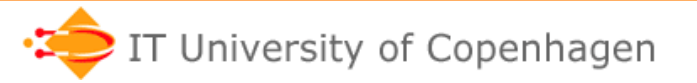

#### **Replacing variable names with indices**

```
let rec getindex vs x = 
      match vs with 
          | [] -> failwith "Variable not found" 
         | y::yr \rightarrow if x=y then 0 else 1 + qetindex yr x;;
let rec tcomp (e : expr) (cenv : string list) : texpr = 
     match e with 
     | CstI i -> TCstI i 
     | Var x -> TVar (getindex cenv x) 
     | Let(x, erhs, ebody) -> 
       let cenv1 = x : cenv in TLet(tcomp erhs cenv, tcomp ebody cenv1) 
     | Prim(ope, e1, e2) -> TPrim(ope, tcomp e1 cenv, tcomp e2 cenv) 
        let z=3 in let y=z+1 in z+y\begin{bmatrix} 1 & 1 & 1 \end{bmatrix} \begin{bmatrix} 1 & 1 & 1 \end{bmatrix} \begin{bmatrix} 1 & 1 & 1 \end{bmatrix} \begin{bmatrix} 1 & 1 & 1 \end{bmatrix} \begin{bmatrix} 1 & 1 & 1 \end{bmatrix} \begin{bmatrix} 1 & 1 & 1 \end{bmatrix}
```
• What if the expression **e** is not closed?

# **Binding-times in the environment**

- Run-time environment in expr interpreter: **[("y", 4); ("z", 3)]**
- Compile-time environment in expr compiler: **["y"; "z"]**
- Run-time environment of texpr "machine": **[4; 3]**
- The interpreter runtime environment splits to
	- A compile-time environment in the compiler
	- A runtime environment in the "machine"
- We meet such "binding-time" separation again later…

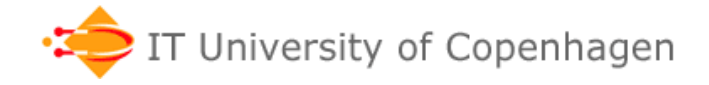

## **Towards more machine-like code**

- Consider expression **2 \* 3 + 4 \* 5**
- Write it in *postfix*: **2 3 \* 4 5 \* +**
- This is sequential code for a *stack machine*:

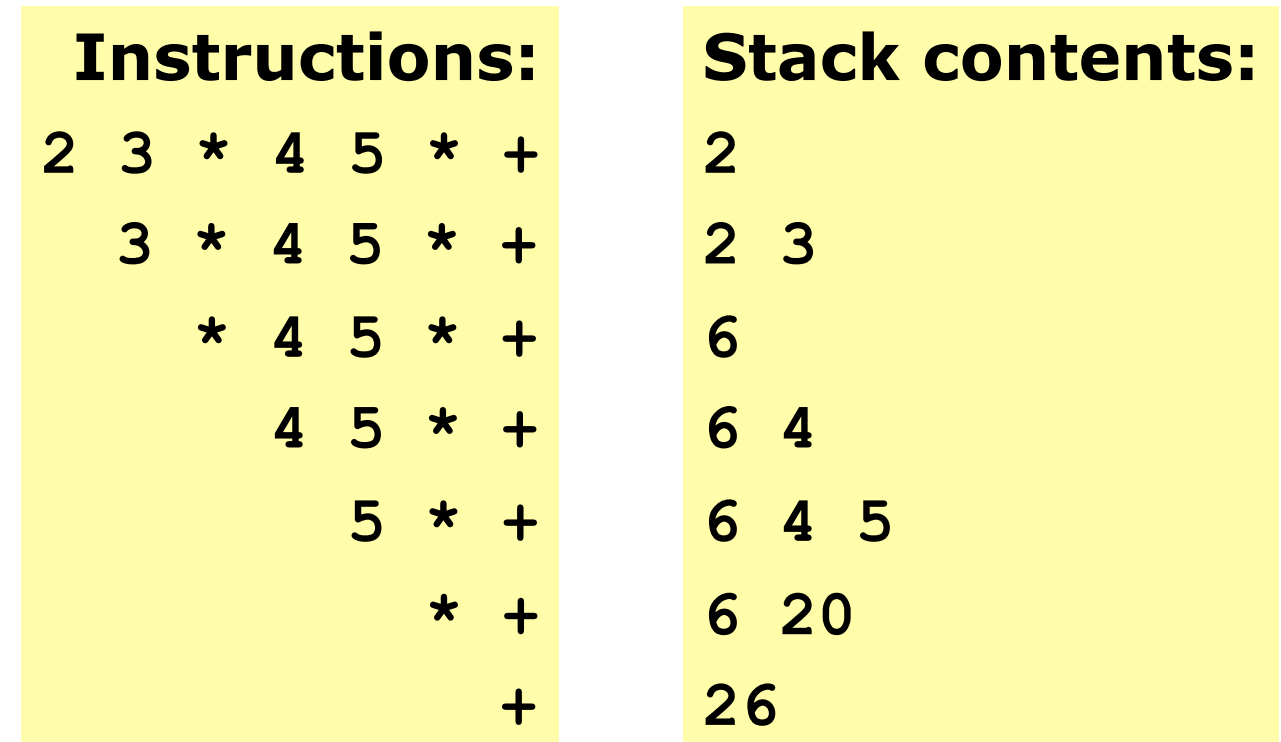

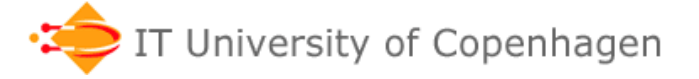

## **10-minute exercises**

• What is the postfix of

$$
2 * 3 + 4
$$
  
\n
$$
2 + 3 * 4
$$
  
\n
$$
2 * (3 + 4)
$$
  
\n
$$
2 - 3 - 4 - 5
$$
  
\n
$$
2 - (3 - (4 - 5))
$$
  
\n
$$
2 + 3 * 4 / 5
$$

• Evaluate the postfix versions using a stack

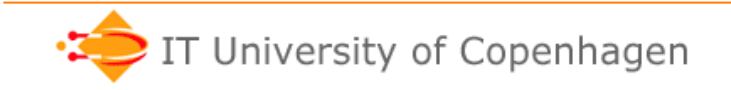

#### **Expression stack machine without variables**

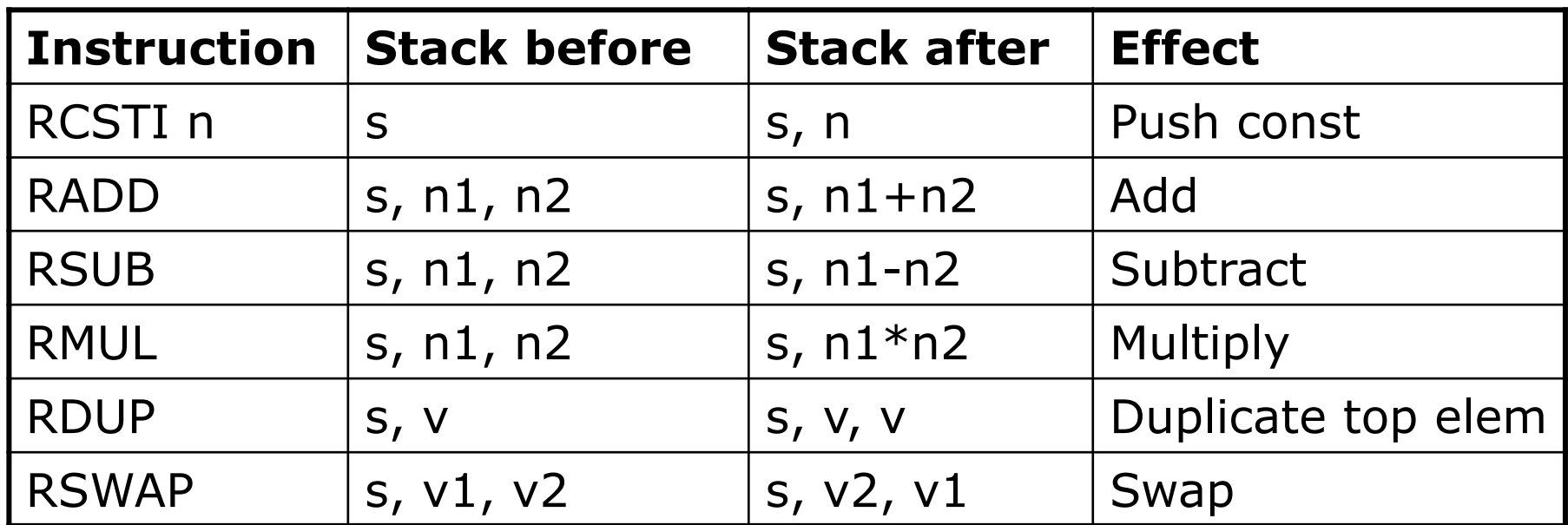

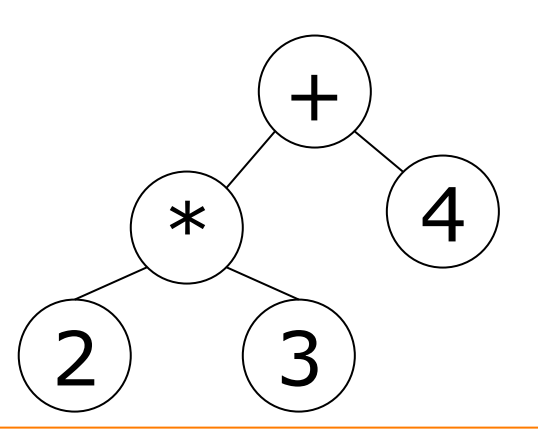

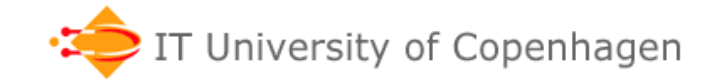

**www.itu.dk** 29

#### **Compilation of expr to stack machine code**

- A constant **i** compiles to code **[RCst i]**
- An operator application **e1+e2** compiles to:
	- code for operand **e1**
	- code for operand **e2**
	- code for the operator **+**

```
let rec rcomp (e : expr) : rinstr list = 
    match e with 
    | CstI i -> [RCstI i] 
    | Var _ -> failwith "rcomp cannot do Var" 
    | Let _ -> failwith "rcomp cannot do Let" 
    | Prim("+", e1, e2) -> rcomp e1 @ rcomp e2 @ [RAdd] 
    | Prim("*", e1, e2) -> rcomp e1 @ rcomp e2 @ [RMul] 
    | Prim("-", e1, e2) -> rcomp e1 @ rcomp e2 @ [RSub] 
    | Prim _ -> failwith "unknown primitive";;
```
**rcomp (Prim("+", Prim("\*", CstI 2, CstI 3), CstI 4));; val it : rinstr list = [RCstI 2; RCstI 3; RMul; RCstI 4; RAdd]**

## **Stack machine (without variables)**

• A direct implementation of state transitions:

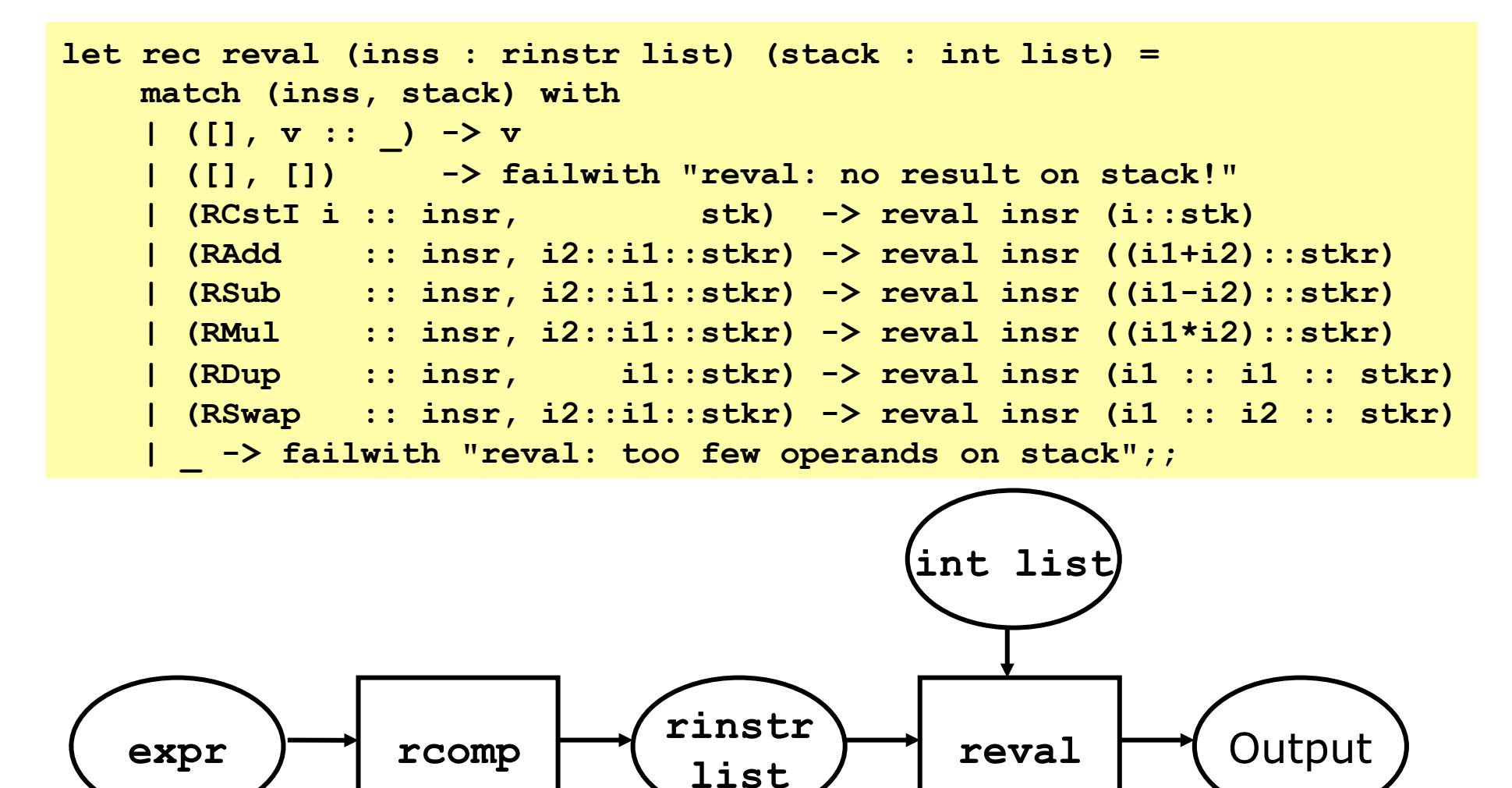

## **Concepts**

• An expression e is compiled to a sequence of instructions

### • **Net effect principle**:

- The *net effect* of executing the instructions is to leave the expression's value on the stack
- *Compiler correctness* relative to interpreter
	- Executing the compiled code gives the same result as executing the original expression
	- That is:

**reval (rcomp e []) []** equals **eval e []**

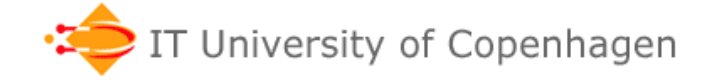

## **How store (let-bound) variables?**

- Idea: Put them in the stack! Classic, 1960'es
- So stack contains mixture of
	- intermediate results (as before)
	- values of bound variables
- To get a variable's value, index off the stack top
- Example: **2 \* let x=3 in x+4 end**
- Code: **2 3 SVAR(0) 4 SADD SSWAP SPOP SMUL**

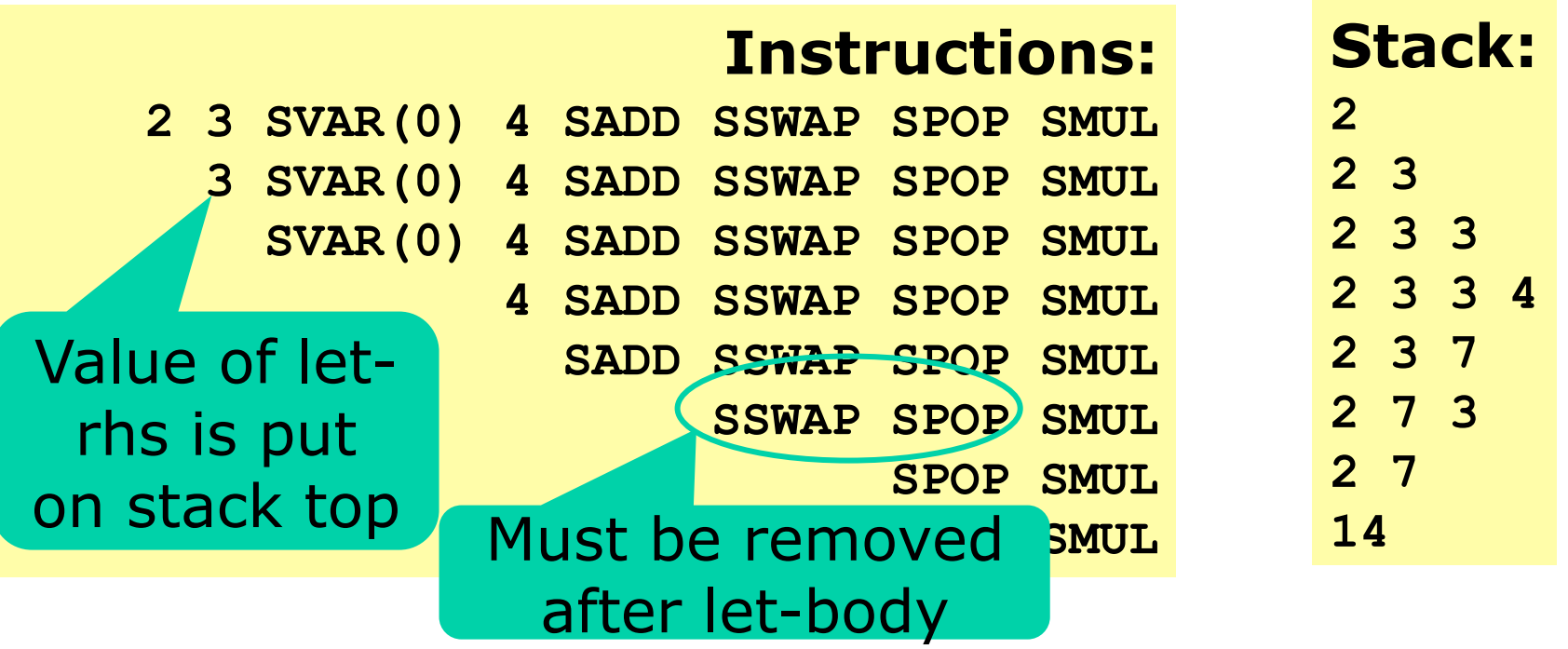

#### **Expression stack machine with variables**

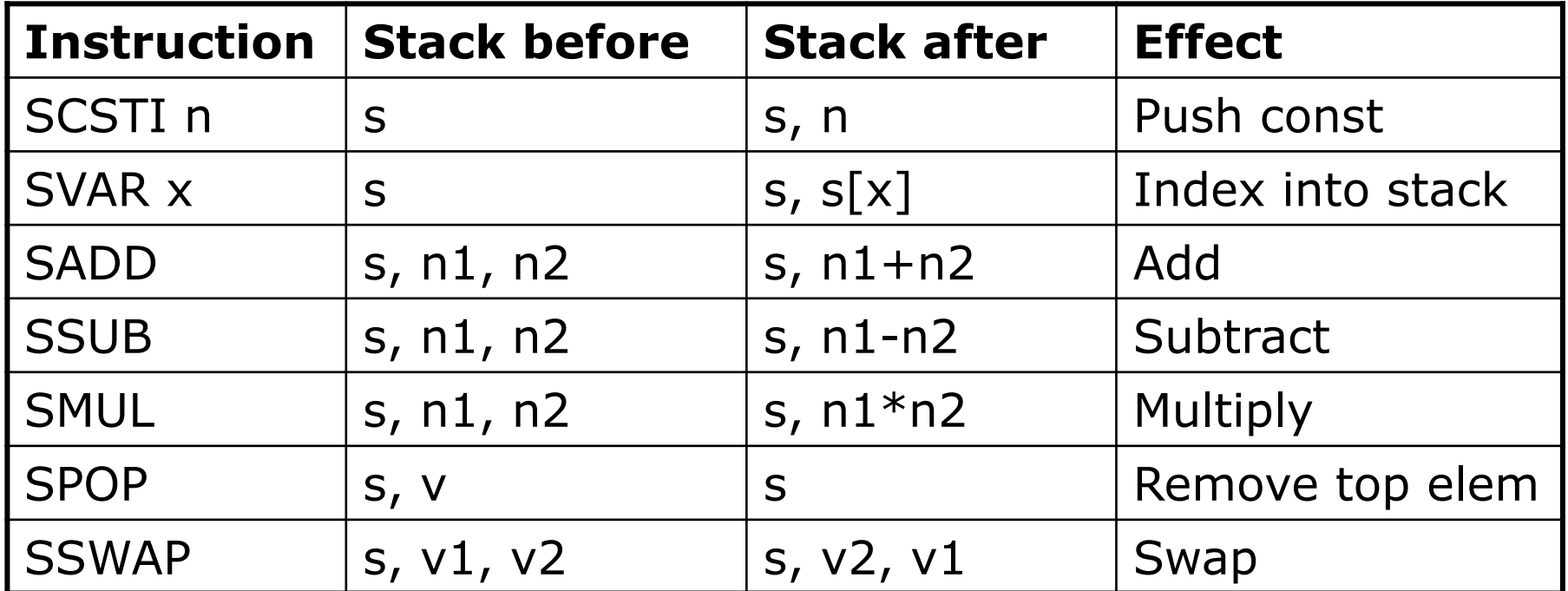

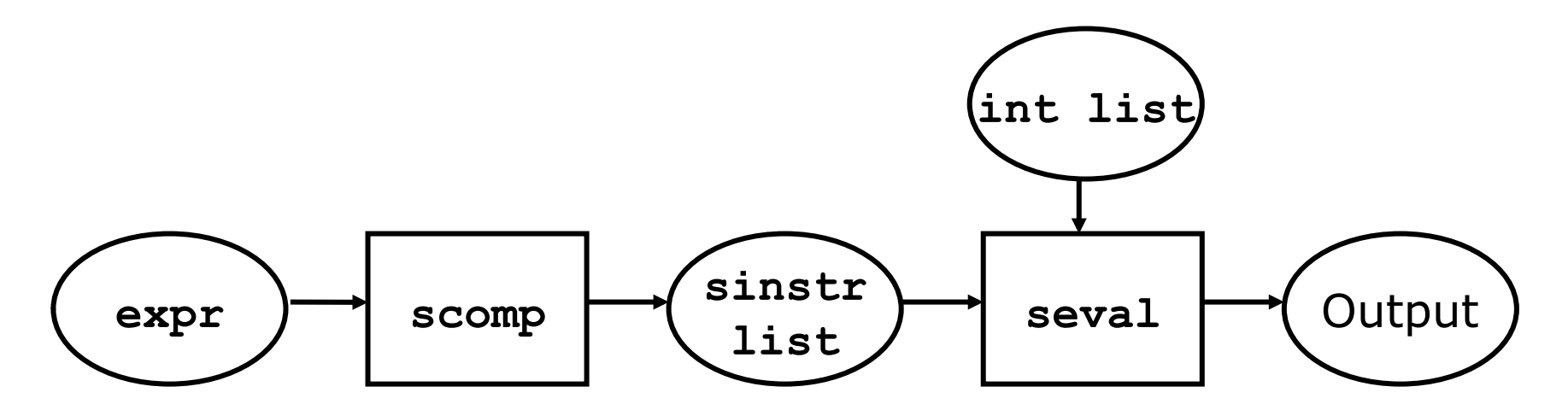

### **Stack machine (with vars) in F#**

```
let rec seval (inss : sinstr list) (stack : int list) = 
   match (inss, stack) with 
    | ([], v :: _) -> v 
    | ([], []) -> failwith "seval: no result on stack" 
    | (SCstI i :: insr, stk) -> seval insr (i :: stk) 
    | (SVar i :: insr, stk) -> seval insr (List.nth stk i :: stk) 
    | (SAdd :: insr, i2::i1::stkr) -> seval insr (i1+i2 :: stkr) 
    | (SSub :: insr, i2::i1::stkr) -> seval insr (i1-i2 :: stkr) 
    | (SMul :: insr, i2::i1::stkr) -> seval insr (i1*i2 :: stkr) 
    | (SPop :: insr, _ :: stkr) -> seval insr stkr 
    | (SSwap :: insr, i2::i1::stkr) -> seval insr (i1::i2::stkr) 
    | _ -> failwith "seval: too few operands on stack";;
```

```
type sinstr = 
    | SCstI of int 
   | SVar of int 
   | SAdd 
   | SSub 
   | Smul 
   | Spop 
     | SSwap
```
This **seval** "machine" combines

- **teval**: variables as indices
- **reval**: stack machine code

### **Compiling to the seval "machine"**

• The compile-time env. must distinguish between intermediate results and let-bound variables:

```
let rec scomp (e:expr) (cenv : stackvalue list) : sinstr list = 
  match e with 
   | CstI i -> [SCstI i] 
   | Var x -> [SVar (getindex cenv (Bound x))] 
   | Let(x, erhs, ebody) -> 
    scomp erhs cenv @ scomp ebody (Bound x :: cenv) 
                    @ [SSwap; SPop] 
   | Prim("+", e1, e2) -> 
    scomp e1 cenv @ scomp e2 (Value :: cenv) @ [SAdd] 
   | Prim("-", e1, e2) -> 
    scomp e1 cenv @ scomp e2 (Value :: cenv) @ [SSub] 
   | Prim("*", e1, e2) -> 
    scomp e1 cenv @ scomp e2 (Value :: cenv) @ [SMul] 
   | Prim _ -> failwith "scomp: unknown operator";; 
type stackvalue = 
   | Value (* A computed value *) 
   | Bound of string;; (* A bound variable *)
```
## **The compile-time environment**

- The compile-time environment keeps track of variable positions in the stack
- The compile-time environment is a stack; an abstraction of the run-time stack

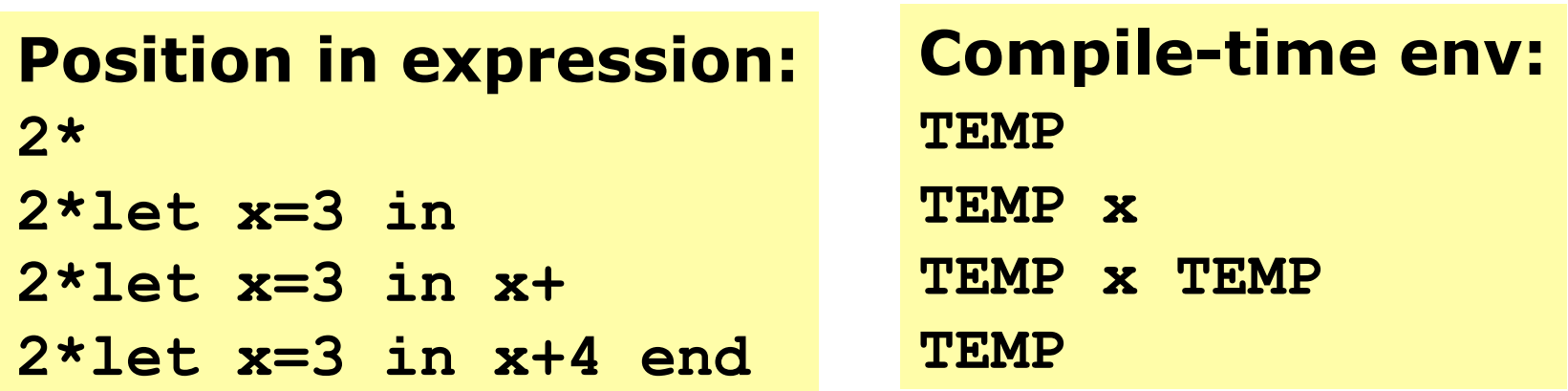

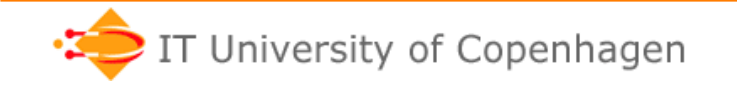

### **seval stack machine in Java (almost C)**

```
while (pc < code.length) 
   switch (instr = code[pc++]) { 
   case SCST: 
     stack[sp+1] = code[pc++]; sp++; break; 
   case SVAR: 
     stack[sp+1] = stack[sp-code[pc++]]; sp++; break; 
   case SADD: 
     stack[sp-1] = stack[sp-1] + stack[sp]; sp--; break; 
   case SSUB: 
     stack[sp-1] = stack[sp-1] - stack[sp]; sp--; break; 
   case SMUL: 
     stack[sp-1] = stack[sp-1] * stack[sp]; sp--; break; 
   case SPOP: 
     sp--; break; 
   case SSWAP: 
     { int tmp = stack[sp]; 
       stack[sp] = stack[sp-1]; 
       stack[sp-1] = tmp; 
       break; } 
   default: 
     throw new RuntimeException("Illegal instruction"); 
} 
                                     code : int[] 
                                     pc = program counter, points into code 
                                     stack : int[]
                                     sp = stack pointer, points into stack
```
## **Stack machines everywhere**

- Burroughs B5000 (1961)
- Forth virtual machine (1970)
- P-code, UCSD Pascal (1977)
- Western Digital Pascal microEngine
- Postscript (1984)
- Java Virtual Machine (1994)
- picoJava JVM core
- .NET Common Language Runtime (1999)
- ARM Jazelle instructions (2005)
- Intel cpu stack pointer prediction
- … zillions of others

hardware

hardware

hardware

hardware

hardware

## **Postscript (.ps) is a postfix, stack-based language**

• A Postscript printer is an interpreter:

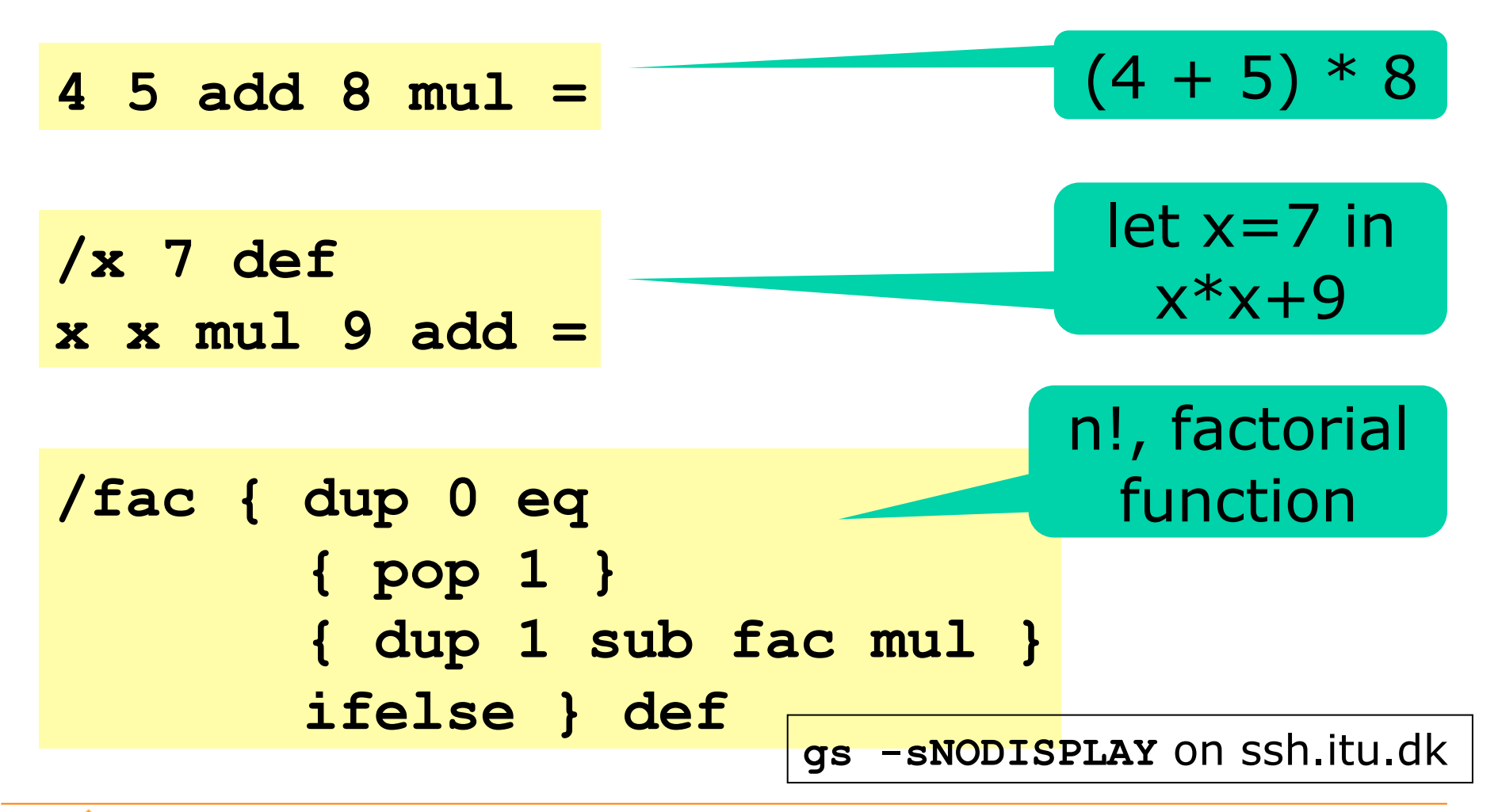

## **Reading and homework**

- This week's lecture:
	- PLC chapter 2
	- Exercises 2.2, 2.3, 2.4, 2.8
	- Send zip-file BPRD-02-Dit-Navn.zip to drc@itu.dk no later than Wednesday 12 September
- Next week's lecture:
	- PLC chapter 3
	- Mogensen ICD 2011 sections 1.1-1.8, 2.1-2.5 **or** Mogensen 2010 sections 2.1-2.7, 2.9, 3.1-3.6

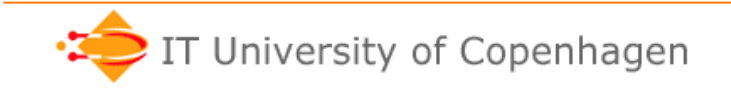